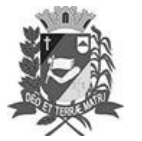

Assis, 14 de setembro de 2023

## Diário Oficial de Assis

Prefeitura Municipal de Assis-SP Diario criado pela Lei Municipal 6293/2017 www.assis.sp.gov.br

Ano XIX - Edição Nº 3795

Página 23

Leis

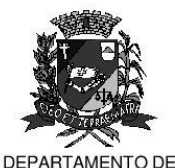

ADMINISTRAÇÃO

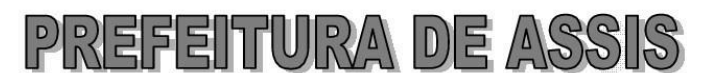

Paço Municipal "Prof" Judith de Oliveira Garcez" Secretaria Municipal de Governo e Administração

LEI Nº 7.418, DE 14 DE SETEMBRO DE 2023. Proj. de Lei nº 126/23 - Autoria Vereador: Edson de Souza

> Institui e inclui no calendário oficial do município de Assis a Semana da Fisioterapia e da Terapia Ocupacional, contido nela o Dia do Fisioterapeuta e do Terapeuta Ocupacional" e dá outras providências.

A Câmara Municipal de Assis aprova:

- Art. 1º -Fica instituída e incluída no Calendário Oficial do Município de Assis, a Semana Municipal da Fisioterapia e da Terapia Ocupacional, a ser comemorada anualmente, preferencialmente, na semana do dia 13 de outubro, data esta também ora instituída no referido Calendário Oficial como o Dia do Fisioterapeuta e do Terapeuta Ocupacional.
- Na "Semana Municipal da Fisioterapia e da Terapia Ocupacional" e no "Dia do Art. 2<sup>º</sup> -Fisioterapeuta e do Terapeuta Ocupacional" ora instituídos, poderá o Poder Executivo determinar à Secretaria Municipal da Saúde a realização de atividades alusivas, tais como: palestras, eventos, seminários, apresentações, workshops, encontros comunitários, dentre outras ações que bem representem a conscientização e a atuação da Fisioterapia e da Terapia Ocupacional e o impacto consequente na nossa sociedade.
- Art.  $3^{\circ}$  -As iniciativas descritas no art. 2<sup>º</sup> desta Lei poderão ser executadas e contar com a cooperação da Câmara Municipal, de entidades civis, profissionais e científicas, além da iniciativa privada.
- Art. 4<sup>°</sup> -As despesas decorrentes da execução da presente Lei correrão por conta de dotações orçamentárias próprias, suplementadas se necessário.
- Art. 5<sup>°</sup> -Esta Lei entra em vigor na data de sua publicação.

Prefeitura Municipal de Assis, em 14 de setembro de 2023.

**JOSÉ APARECIDO FERNANDES Prefeito Municipal** 

**LUCIANO SOARES BERGONSO** Secretário Municipal de Negócios Jurídicos Publicada no Diário Oficial do Município de Assis

Av. Rui Barbosa, 926 PABX (18) 3302.3300 CEP 19814-900 - Centro - Assis - SP